## Protein Docking and 3D Ligand-Based Virtual Screening

Part 2

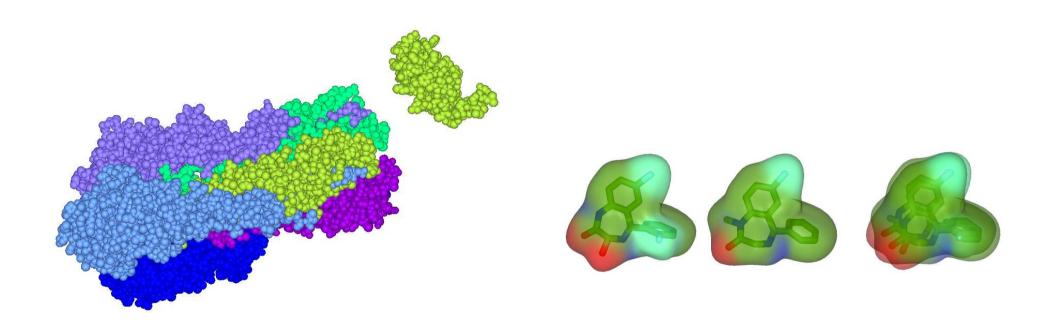

Dave Ritchie
Orpailleur Team
INRIA Nancy – Grand Est

#### Modeling Protein Flexibility Using Elastic Network Models

• ENMs assume protein atoms (often just CAs) are coupled via a harmonic potential:

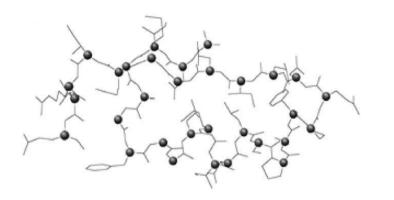

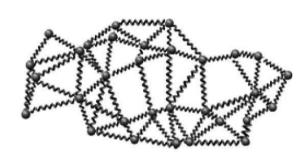

$$egin{aligned} V &= \sum_{i < j} C (d_{ij} - d_{ij}^0)^2 \ & \ H_{ij} &= (\partial/\partial x_i) (\partial/\partial x_j) V \ & \ \underline{H} &= \underline{E}^T . \underline{\Lambda} . \underline{E} \end{aligned}$$

- ullet C = constant,  $d_{ij}$  = distance,  $d_{ij}^0$  = reference distances, V = potential,  $\underline{H}$  =Hessian
- $\underline{E}$  = matrix of eigenvectors  $\underline{e}_i$  (normal mode "directions"),  $\Lambda_{ii}$  = eigenvalues (magnitudes)
- ullet Then, sort by eigenvalues, and represent protein conformations as linear combinations  $\underline{P}^{NEW} = \underline{P}^0 + \sum_{i=6}^{3N} w_i \underline{e}_i$
- On-line examples: http://www.igs.cnrs-mrs.fr/elnemo/, and http://www.molmovdb.org/
- ullet Problem #1: how to find weights  $w_i$  to give protein conformation  $\underline{P}^{BOUND} = \underline{P}^{NEW}$  ?
- Problem #2: How to sample and combine conformations for <u>two</u> proteins?

Andrusier et al. (2008), Proteins, 73, 271–289 (recent review on flexible docking)
Tirion (1996) Physical Review Letters, 77, 1905–1908 (original ENM article)

## Simulating Flexibility During Docking using "Essential Dynamics"

• Generate distance-constrained samples in CONCOORD, then apply PCA

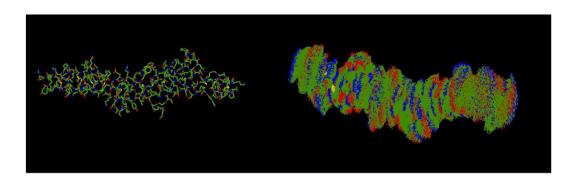

Covariance matrix, C:

$$C_{ij} = <(x_i - \overline{x}_i)(x_j - \overline{x}_j)>$$

• Calculate eigenvectors, E:

$$\underline{C} = \underline{E} \cdot \underline{\Lambda} \cdot \underline{E}^T$$

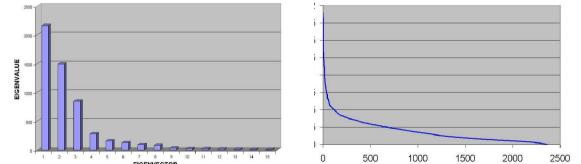

• Estimate Unbound to Bound:

$$\underline{B} \simeq \underline{U} + \sum_{k=1}^n \alpha_k \underline{e}_k$$

- The first few eigenvectors encode most of the internal fluctuations
- See also SwarmDock http://bmm.cancerresearchuk.org/~SwarmDock/

Mustard, Ritchie (2005), Proteins 60, 269-274 (first NMA protein docking?)

Moal, Bates (2010) Int J Molecular Sciences, 11, 3623-3648 (SwarmDock)

#### EigenHex - Flexible Docking Using Pose-Dependent ENM

• Apply <u>fresh</u> eigenvector analysis to the top 1,000 Hex orientations

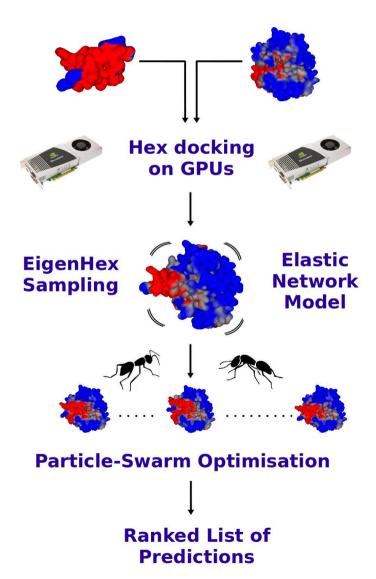

#### Overall approach

- C $\alpha$  elastic network model (ENM)
- Use up to 20 eivenvectors
- Search using PSO
- Score using "DARS" potential

#### Results

- DARS potential works well but...
- Still need a better scoring function
- Much effort small improvement !!

#### RosettaDock – Flexible Refinement by Side Chain Re-Packing

- Given a rigid body starting pose, repeat 50 times:
  - REMOVE and RE-BUILD side chains; apply local rigid-body minimisation
  - apply Monte-Carlo accept/reject

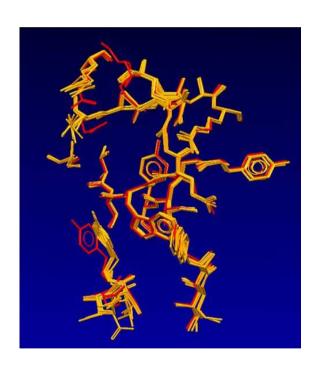

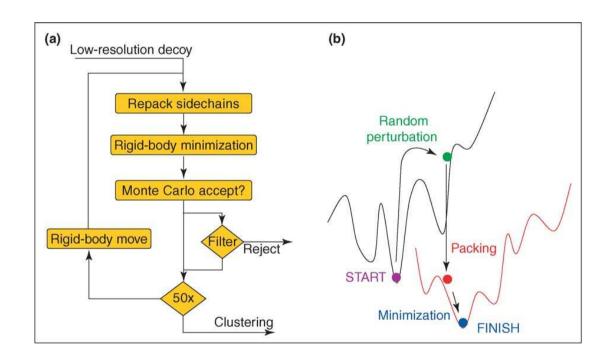

• Successful for several CAPRI targets; also works well for 50% of Docking Benchmark v2

Gray (2006) Current Opinion in Structural Biology, 16, 183-193

## Haddock - "Highly Ambiguous Data-Driven Docking"

- Flexible refinement using CNS with ambiguous interaction restraints (AIRs)
- Use of "active" and "passive" residues ensures active residues at interface
- $d_{iAB}^{ ext{eff}} = \left( \, \sum_{m_{iA}=1}^{N_{iA}} \sum_{k=1}^{N_{resB}} \sum_{n_{kB}=1}^{N_{kB}} \left( rac{1}{d_{m_{iA},n_{kB}}^6} 
  ight) 
  ight)^{-1/6}$ • E.g. residue *i* of protein A:

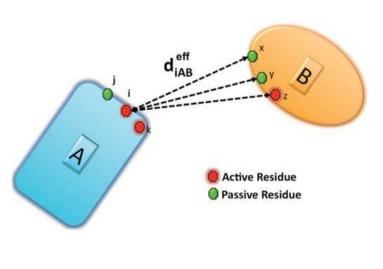

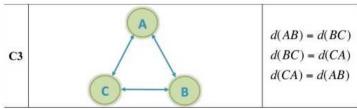

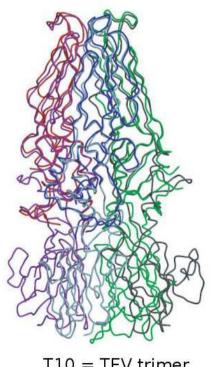

T10 = TEV trimer

- V. good CAPRI results
- Restraints from (e.g.):

**SAXS** 

mutagenesis

mass spectroscopy

NMR (RDC, CSP)

van Dijk et al. (2005) FEBS J, 272, 293-312 van Dijk et al. (2005) Proteins, 60, 232–238

# Knowledge-Based Protein Docking: CAPRI Target 40 (2009) – API-A/Trypsin

- We searched SCOPPI and 3DID for similar domain interactions to the target
- This helped to identify two key inhibitory loops on API-A around L87 and K145

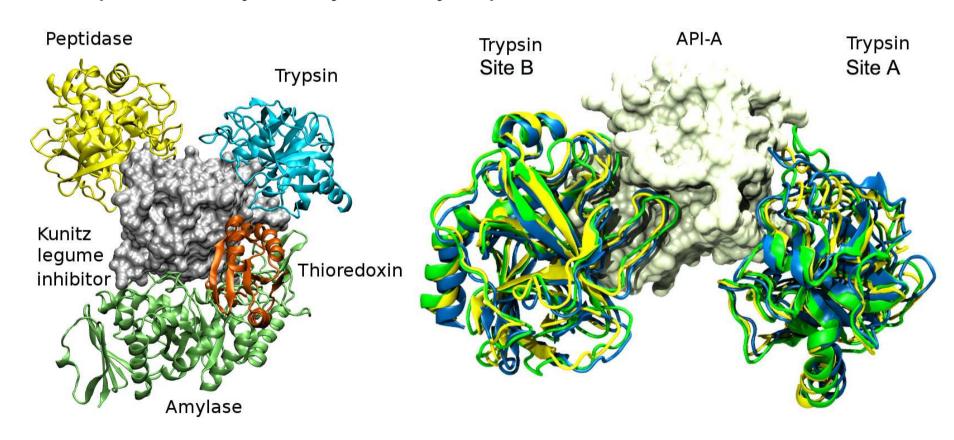

• Performing focused Hex + MD refinement gave a total of 9 "acceptable" solutions

#### The KBDOCK Database and Web Server

- Content: 2,721 non-redundant hetero DDIs involving 1,029 PFAM domain families
- For each PFAM family, all DDIs are superposed and spatially clustered

#### http://kbdock.loria.fr/

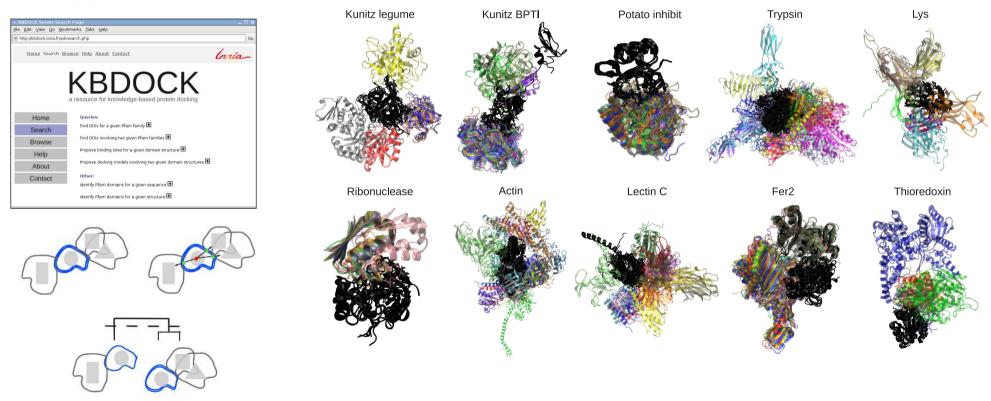

• Aim: to provide PFAM family-level structural templates for knowledge-based docking

## **KBDOCK – Analysis of PFAM Domain Family Binding Sites**

- Nearly 70% of PFAM domain families have just one binding site
- Very few domains have more than two or three binding sites

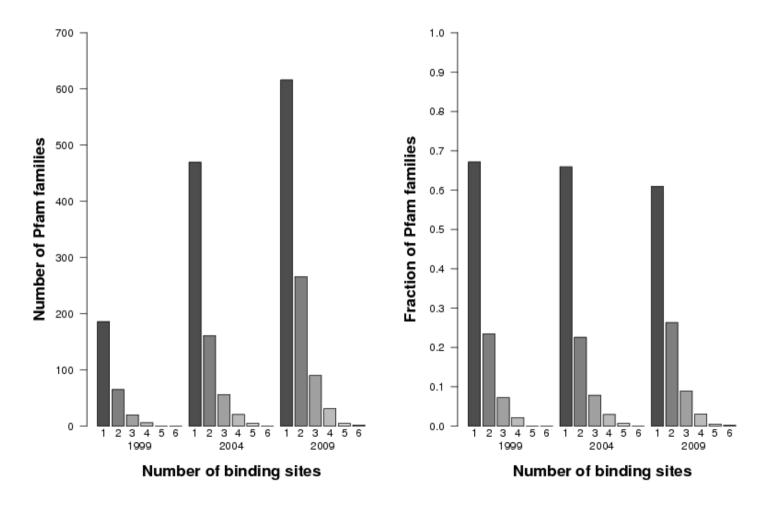

• This supports the notion that protein binding sites are often re-used...

## **KBDOCK – Template-Based Protein Docking Results**

- The Protein Docking Benchmark 4.0 contains 176 protein-protein complexes
- We selected 73 single-domain complexes
- A "Full-Homology" (FH) template matches both target domains
- A "Semi-Homology" (SH) template matches just one target domain

| Target                 | Total   | FH        | Two SH      | One SH   | Zero      |  |  |
|------------------------|---------|-----------|-------------|----------|-----------|--|--|
| class                  | targets | templates | templates   | template | templates |  |  |
| Without date filtering |         |           |             |          |           |  |  |
| Enzyme                 | 36      | 24 / 24   | (3+1) / 5   | 3 / 5    | 2         |  |  |
| Other                  | 37      | 21 / 21   | (0+0)/3     | 5 / 11   | 2         |  |  |
| With date filtering    |         |           |             |          |           |  |  |
| Enzyme                 | 36      | 13 / 13   | (2+1) / 5   | 7 / 11   | 7         |  |  |
| Other                  | 37      | 13 / 13   | (0 + 0) / 1 | 8 / 15   | 8         |  |  |

- If a FH template exists, it is almost always correct
- Even if there is no FH template, SH templates can still provide useful information Ghoorah et al. (2011), Bioinformatics, 27, 2820–2827

## **Assembling Multi-Component Protein Complexes**

- Multi-component assembly is a highly combinatorial problem
- How to generate and score candidate orientations efficiently?

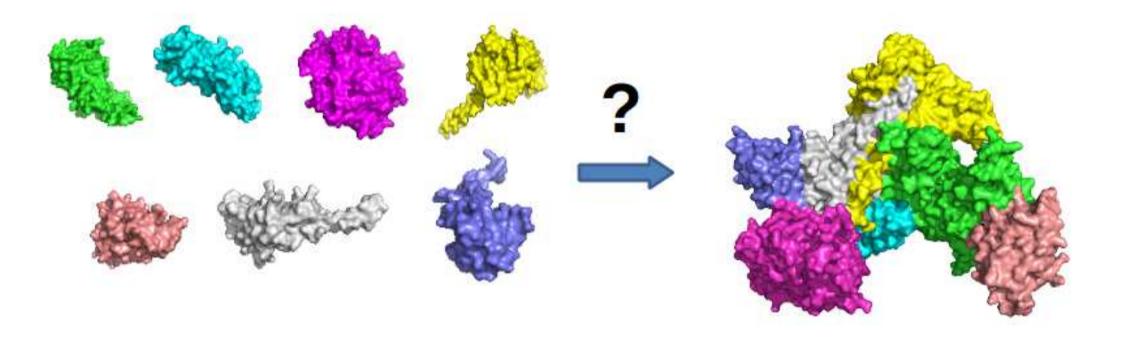

- Here, we use Minimum Weight Spanning Trees (MSTs), (Inbar et al., 2003)
- ... with an ant colony particle swarm optimisation (PSO) search algorithm

#### **Minimum Energy Spanning Trees**

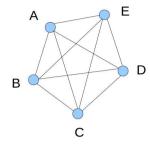

• Here, we have N = 5 proteins and K = N(N-1)/2 = 10 "edges"

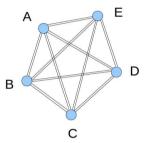

• Each edge should consider many (e.g. P = 100) docking solutions

ullet Naive enumeration would give  $P^{N(N-1)/2}$  possible combinations

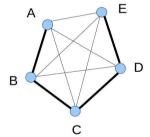

• A spanning tree visits each node just once...

ullet ... there are only  $P^{N-1}N^{N-2}$  distinct spanning trees

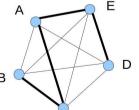

ullet ... and when N < P, we get  $P^{N-1}N^{N-2} << P^{N(N-1)/2}$ 

• Strategy: search for the minimum energy spanning tree ...

• Getting technical: this is an "edge-weighted K-cardinality" problem...

#### Multi-Component Docking using Ant-Colony Optimisation

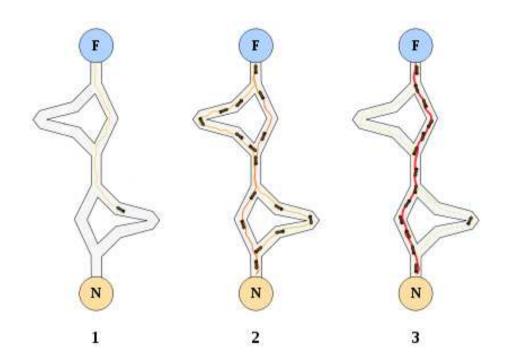

Ant colonly optimisation is based on the behaviour of real ants

When an ant finds food, it leaves a trail of pheromones

Other ants follow strong pheromones trails to reach the food quickly

- Here, we use 10 ants in parallel for 1,000 iterations...
- Each ant is asigned to a randomly generated spanning tree
- It must detect and score steric clashes, and update its trail
- It then makes a new spanning tree using the latest pheromone trails...

## **MDOCK – Multi-Component Docking Results**

- There are not many multi-component examples in the PDB
- Therefore, several 'targets" were made from the same complex...
- 1VCB = von Hippel-Lindau ElonginC-ElonginB tumor suppressor protein
- 1IKN = Transcription factor I-kappa-B-alpha / NF-kappa-B
- 1K8K = Bovine actin polymerisation initiation complex Arp2 / Arp3

| Target | Chains        | Time (min) | Rank      | RMSD (Å) | Best RMSD (Å) |
|--------|---------------|------------|-----------|----------|---------------|
| 1VCB   | A,B,C         | 43.8       | 1         | 0.58     | 0.58          |
| 1IKN   | A,C,D         | 77.3       | 1         | 9.17     | 0.88          |
| 1K8K   | A,B,D,E       | 123.5      | 1         | 4.96     | 2.19          |
| 1K8K   | A,B,D,E,F     | 168.6      | 2         | 9.48     | 2.99          |
| 1K8K   | A,B,D,E,F,G   | 194.1      | <b>15</b> | 4.63     | 3.53          |
| 1K8K   | A,B,C,D,E,F,G | 366.9      | _         | _        | 10.21         |

- Mostly good results, but why did we miss one?
- However, it would be very expensive to apply this algorithm to blind docking ...

## The Inside of a Cell is Highly Crowded

• This image shows a model of the cytoplasm in E. Coli

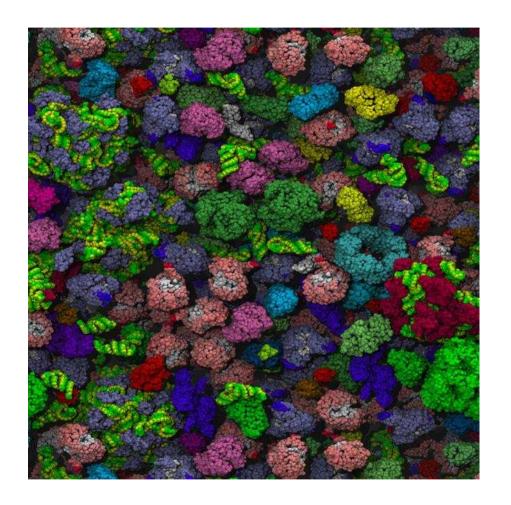

• Can we use docking algorithms to predict the protein-protein interactions ?

McGuffee, Elcock (2009), PLoS Comp Biol, 6, e1000694

#### Large-Scale Cross-Docking Has Only Recently Become Feasible

- Wass et al. used Hex to cross-dock 56 true protein pairs with 922 non-redundant "decoys"
  - For each pair, they plotted the profile of the best 20,000 docking scores...

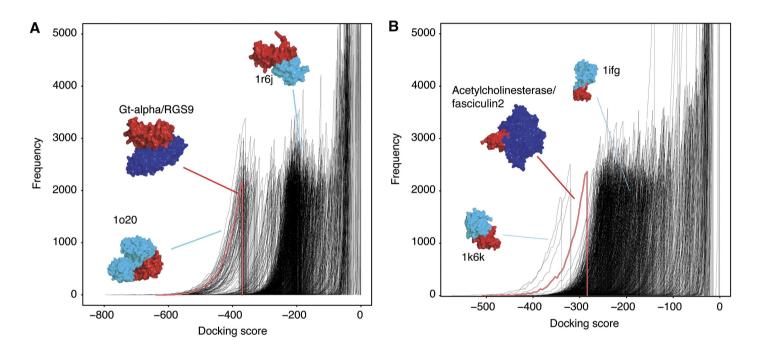

(negative scores are good; red/blue = correct PPI; red/cyan = incorrect interactions)

- 48/56 true PPIs have significantly (statistically) higher energies than background false pairs
- Only 8/56 true PPIs have indistinguishable profiles to the non-binders
- NB. this experiment is detecting energy funnels, not necessarily the correct docking pose Wass et al. (2011) Molecular Systems Biology, 7, article 469

#### IMP – Integrative Modeling Platform

Python-based system for integrative multi-component modeling – http://salilab.org/imp/

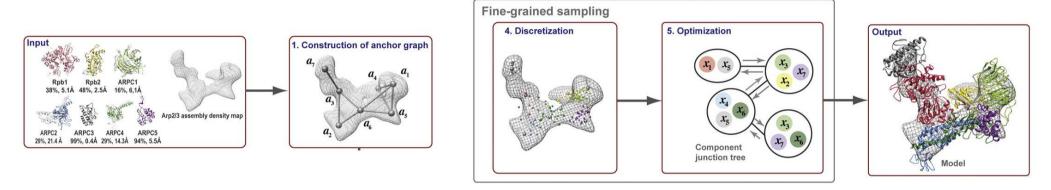

- Combines structural data from: cryoEM (mainly), X-Ray, NMR, SAXS, Modeller, ...
  - ... with interaction data from BioGRID http://thebiogrid.org/
- The overall approach is to maximise a multi-term objective function:

$$F = \sum_i \alpha_i + \sum_{i < j} eta_{ij}$$

 $\alpha_i$  are single-body terms (e.g. goodness of fit in a density map, protrusion penalty)

 $\beta_{ij}$  are two-body terms (e.g. the docking score for two proteins in contact)

• But it is a \*highly\* combinatorial search space, with missing/incomplete data...

Russel et al. (2012) PLoS Biology, 10, e1001244

Lasker et al. (2009) J Molecular Biology, 388, 180-194

#### **Putting The Pieces Together – The Nuclear Pore Complex**

• The NPC has some 650 components – raw data at http://salilab.org/npc

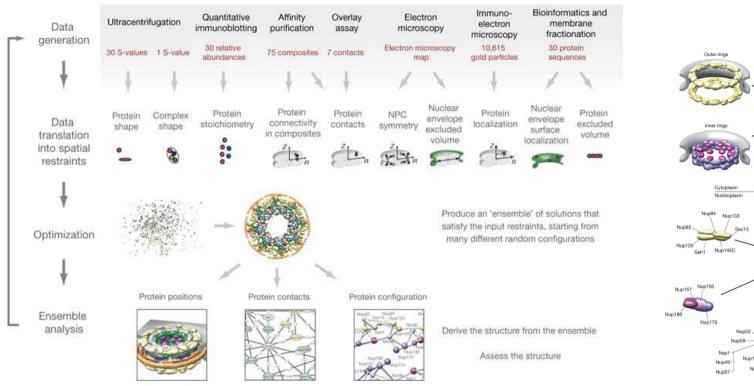

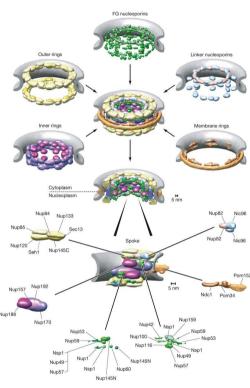

- It required an immense multi-disciplinary effort to build this model ...
- See Dreyfuss et al. for an interesting computational validation of the model

Alber et al. Nature (2007) 450, 683–694 and 695–701

Dreyfuss et al. Proteins (2012) - http://dx.doi.org/10.1002/prot.24092

# But What About the Virtual Screening?

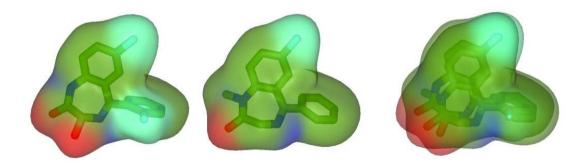

#### **Protein-Drug Interaction Resources**

"The availability of interaction data between small molecule drugs and protein targets has increased substantially in recent years... We assembled a total of 4,767 unique interactions between 802 drugs and 480 targets, which means that on average every drug interacts with at least 6 targets..." Mestres et al., (2009).

- STITCH Search Tool for Interactions of Chemicals <a href="http://stitch.embl.de">http://stitch.embl.de</a>
  - 68,000 chemicals (including 2,200 drugs) linked to 1.5 million genes
- ChEMBL database of drug-like bioactive molecules https://www.ebi.ac.uk/chembldb/
  - Binding & toxicity data for 1.1 million compounds and 5,200 protein targets

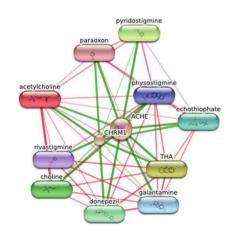

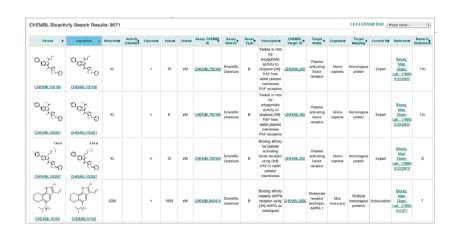

Mestres et al. (2009) Molecular BioSystems, 5, 1051-1057

Kuhn et al. (2008) Nucleic Acids Research, 36, D684-D688 (STITCH)

Gaulton et al. (2012) Nucleic Acids Research, 40, D1100-D1107 (ChEMBL)

## A Growing Interest in Drug Promiscuity and Drug Repositioning

- Approx 90% of new drugs fail to reach market often due to toxicity or lack of efficacy toxicity e.g. from unwanted off-target interactions
   lack of efficacy e.g. from robustness of biological network
- Example PROMISCUOUS http://bioinformatics.charite.de/promiscuous/
   "network-based drug repositioning" 25K drugs, 21K drug-protein, 104K PPIs

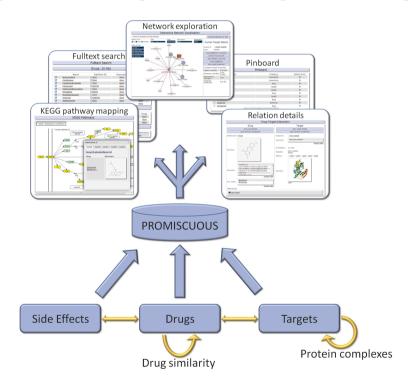

von Eichborn et al. (2011) Nucleic Acids Research, 39, D1060-D1066 (PROMISCUOUS) Kuhn et al. (2011) Molecular Systems Biology, 6, 343 (SIDER)

#### **Atomic Resolution Studies of Hetero PPIs and Inhibitors**

- TIMBAL http://www-cryst.bioc.cam.ac.uk/timbal/ 27 structures, 104 small molecules
- 2P2I (= PPI inhibition) http://2p2idb.cnrs-mrs.fr/ 17 PPIs, 56 small molecules

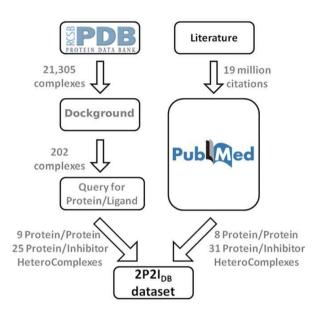

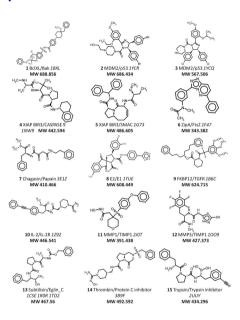

- The ligands generally have high MW and are hydrophobic
- The PPIs have few/no small interface pockets; small conformational changes on binding
- See also Dr. PIAS http://www.drpias.net/ SVM-based prediction of druggable PPIs Higueruerlo et al. (2009) Chemical Biology Drug Design, 74, 457–467 (TIMBAL) Borgeas et al. (2010) PLoS One, 4, e9598 (2P2I)

Sugaya, Furuya (2011) BMC Bioinformatics, 12, 50 (Dr. PIAS)

#### A Gaussian Representation of Molecular Shape

• Represent each atom in a molecule as a 3D Gaussian density function:

$$ho_i(r)=eta e^{-\gamma r^2/\sigma_i^2}$$
 and choose  $eta,\gamma$  such that:  $\int 
ho_i(r)\mathrm{d}\underline{x}=rac{4}{3}\pi\sigma_i^3$  where  $\sigma_i=$  van der Waals radius of atom  $i$ 

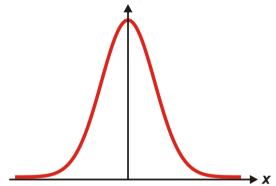

ullet Represent the "density" of a molecule as a sum of N atomic densities:

$$ho = \sum_{i < N} 
ho_i - \sum_{i < j < N} 
ho_i 
ho_j + \sum_{i < j < k < N} 
ho_i 
ho_j 
ho_k - ...$$

$$= 1 - \prod_{i=0}^{N-1} (1 - 
ho_i)$$

• Some examples:

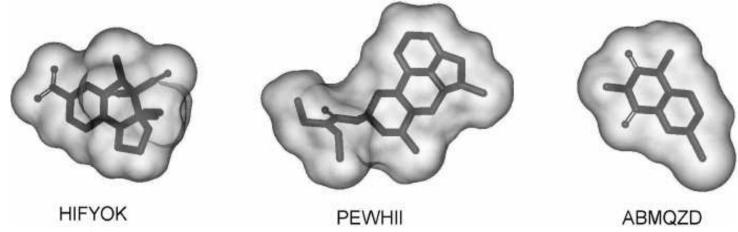

Grant et al. (1996) J Computational Chemistry, 17, 1653-1666

## Gaussian Overlap Volumes and Tanimoto Scores

• The overlap volume between two atomic Gaussians is just another Gaussian:

$$egin{aligned} V_{ij} &= \int 
ho_i 
ho_j \mathrm{d} \underline{x} \ &= eta_i eta_j ig( rac{\pi}{lpha_i + lpha_j} ig)^{3/2} e^{-(rac{lpha_i lpha_j}{lpha_i + lpha_j}) R_{ij}^2} \end{aligned}$$

where  $R_{ij}$  is distance between the atom centres, and  $lpha_i = \gamma/\sigma_i^2$ 

• Hence the overlap volume between two molecules can also be calculated easily...

... and normalised to give a Tanimoto-like similarity score (with range  $0 < S_{AB} \le 1.0$  ):

$$V_{AB}=\int
ho_A
ho_B\mathrm{d}\underline{x}$$
  $S_{AB}=rac{V_{AB}}{V_{AA}+V_{BB}-V_{AB}}$ 

... and this is easy to optimise:

$$rac{\delta V_{ij}}{\delta x} = -2(rac{lpha_ilpha_j}{lpha_i+lpha_j})(x_i-x_j)V_{ij}$$

etc.

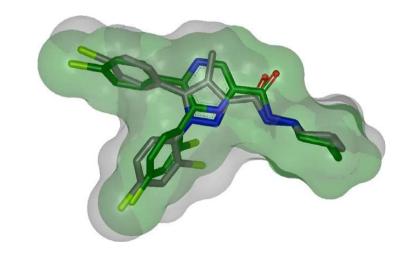

## **ROCS** – "Rapid Overlay of Chemical Structures"

- ROCS is a commercial implementation of the Gaussian representation of Grant at al.
- ROCS initially uses "steric multipoles" to align molecules with the Cartesian axes

 $M_{pq}=\int pq
ho\mathrm{d}\underline{x},$  where each p and q stands for x, y, or z

Diagonalising M is equivalent to finding the principal ellipsoidal axes...

• ROCS then maximises the Gaussian overlap starting from 4 different orientations (axis flips)

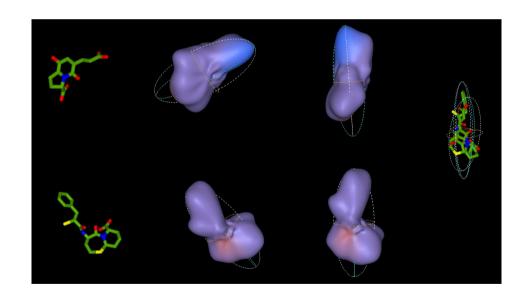

• Recently, "FASTROCS" (GPU-based version) – up to  $10^6$  superpositions/second !! http://www.eyesopen.com/rocs/

Haque, Pande (2009), J Computational Chemistry, 31, 117-132 (open source GPU version)

## ParaSurf – SH Surfaces & Properties from Semi-Empirical QM

- From MOPAC or VAMP calculate:
  - ullet Density contours of  $2 imes 10^{-4} {
    m e/\AA}^3$  (  $\sim$  SAS)
  - Key local properties: MEP, IE<sub>L</sub>, EA<sub>L</sub>,  $\alpha_L$
- ullet Encode as SH expansions to L=15:  $f( heta,\phi)=\sum_{l=0}^L\sum_{m=-l}^lf_{lm}y_{lm}( heta,\phi)$

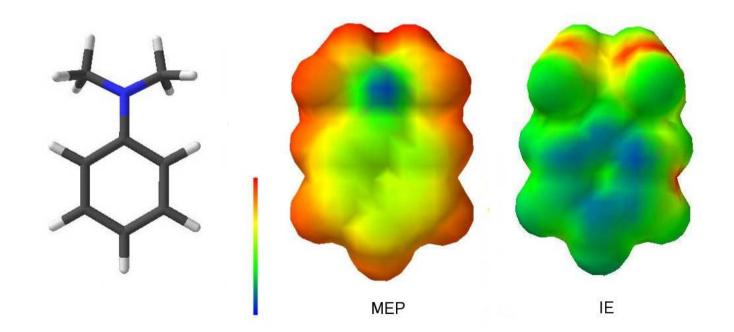

Lin, Clark (2005), J Chemical Information & Modeling, 45, 1010–1016 Clark (2004), J Molecular Graphics, 22, 519–525

# ParaFit - High Throughput SH Surface & Property Matching

Distance: 
$$D = \int (r_A(\theta,\phi) - r_B(\theta,\phi)')^2 \mathrm{d}\Omega$$
 (in units of area)

Orthogonality: 
$$D = |\underline{a}|^2 + |\underline{b}|^2 - 2\underline{a}.\underline{b}'$$

Rotation: 
$$b'_{lm} = \sum_{m'} R^{(l)}_{mm'}(lpha,eta,\gamma) b_{lm'}$$

Hodgkin: 
$$S = 2\underline{a}.\underline{b}'/(|\underline{a}|^2 + |\underline{b}|^2)$$

Carbo: 
$$S = \underline{a}.\underline{b}'/(|\underline{a}|.|\underline{b}|)$$

Tanimoto: 
$$S = \underline{a}.\underline{b}'/(|\underline{a}|^2 + |\underline{b}|^2 - \underline{a}.\underline{b}')$$

Multi-property: 
$$S = p S^{
m shape} + q S^{
m MEP} + r S^{
m IE_L} + s S^{
m EA_L} + t S^{lpha_L}$$

#### **Brute-Force Spherical Harmonic Surface Superpositions**

• Generate 22,500 Euler rotations from icosahedral tesselation of sphere

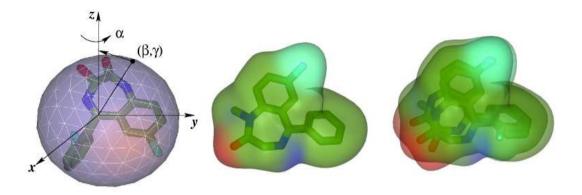

- ullet Refine with 16 imes 16 imes 16 grid of 1 degree steps (gives about 50 molecules / second)
- Can also pre-process a set of molecules by aligning them to the principal axes

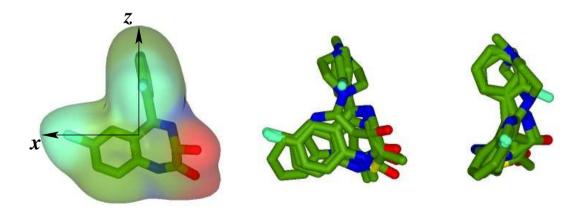

• Pre-aligned "canonical" orientations of similar molecules often overlay very well ...

#### Clustering the Odour Dataset using 2D SH Surface Shapes

(Takane et al. (2004) Org. Biomol. Chem. 2 3250-3255)

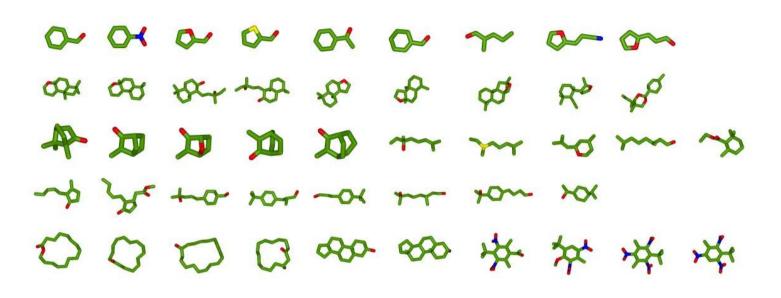

- Seven classes: bitter, ambergris, camphoraceous, rose, jasmine, muguet, musk
- Following Takene et al., we clustered into 10 group using ParaSurf & Parafit:

```
unix% PS_mopac_run
unix% PS_parasurf_run
unix% parafit -matrix -dif odour_data.dif *_p.sdf
unix% dif2jpg -n 10 -d odour_data.dif
unix% eog odour_data.jpg
```

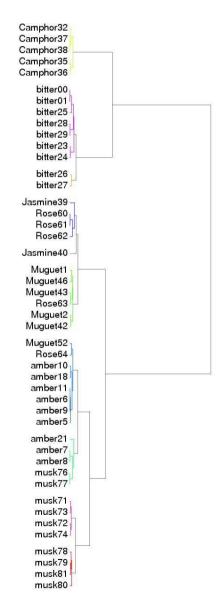

#### Visualising The Odour Dataset Clustering Results

#### **Clustering Superposed Pairs**

#### **Clustering Canonical Orientations**

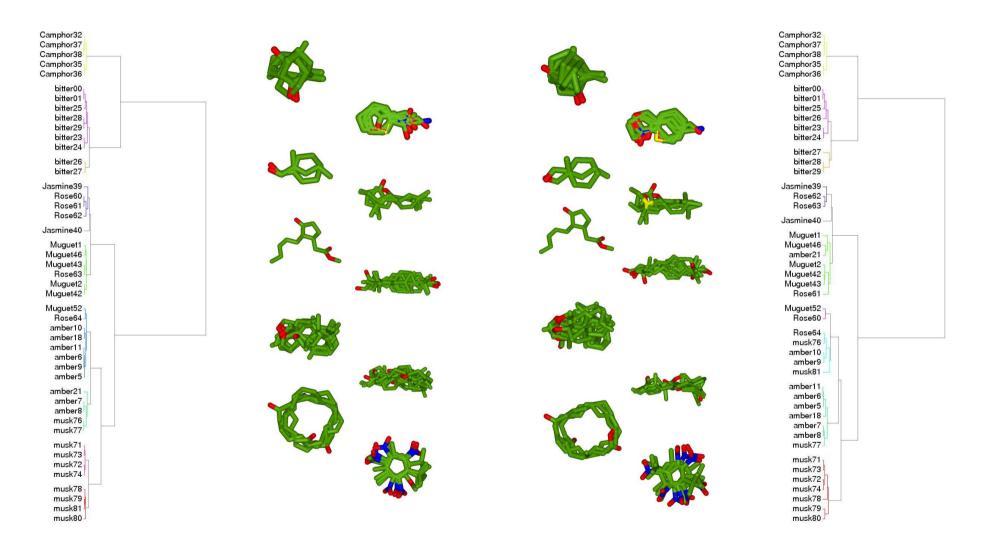

#### Promiscuous Protein Targets Seem to be Rather Common

• Example: ALR2 is know to bind at least 5 different ligand scaffold families...

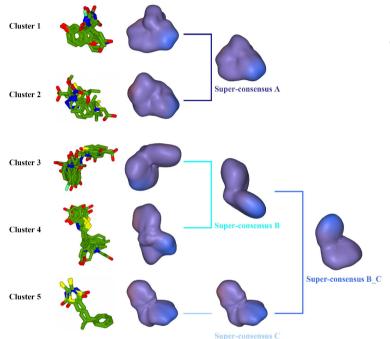

- Several other promiscuous targets in the literature:
  - the  $\alpha 1\beta 1$  and  $\alpha 2\beta 1$  integrins,
  - factor H, LRP6, PPAR- $\gamma$ , LXR- $\beta$ ,
  - ACHE, P38, FXA, VEGFR2, PXR,
  - $\beta$ -secretase, thrombin, CDK2,
  - LAIR-1, LAIR-2, LTBLP-2, NS2B-NS3.
- For ligand-based virtual screening, these examples suggest:
  - cluster the 3D shapes of any known ligands before performing VS ...
  - compare shape-based VS performance with and without clustering ...
  - ... any large differences could suggest a promiscuous (multi-site?) substrate.

## Ligand-Based VS (LBVS) Principals

- LBVS aims to find new actives by similarity to one or more existing actives
- Usually LBVS has two phases retrospective (i.e. "training mode"), and prospective
- Main purpose of retrospective VS is to find the best algorithm + query (molecule/conformation)
  - Prerequisites: some know actives + a good set of decoys (similar mol wt, chemistry)
- Historically, enrichment plots have been popular for analysing ranked lists of VS results

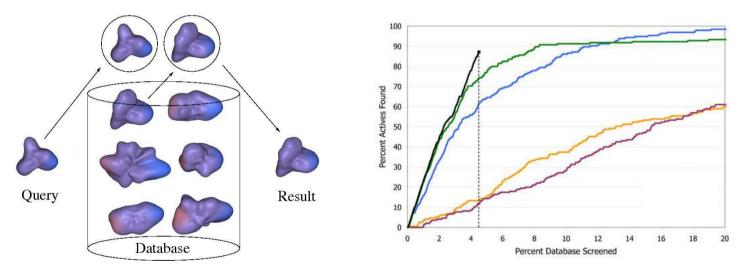

- Disadvantages:
  - enrichment plots (or enrichment factors) depend on the no. of actives
  - it is difficult to compare different enrichment plots

## Receiver-Operator-Characteristic (ROC) Plots

- ROC plots show the ability of a classifier to distinguish postive and negative instances
  - A ROC plot shows the true positive rate (TPR) against the false positive rate (FPR)
  - Suppose 10 positive and 10 negative instances have been scored by a classifier...

| Score | Class | Npos | Nneg | TPR | FPR |             |             |
|-------|-------|------|------|-----|-----|-------------|-------------|
|       |       |      |      |     |     | ROC Plo     | ot          |
| 0.90  | pos   | 1    | 0    | 0.1 | 0.0 |             |             |
| 0.80  | pos   | 2    | 0    | 0.2 | 0.0 | 0.7         |             |
| 0.70  | neg   | 2    | 1    | 0.2 | 0.1 | <b>\</b>    |             |
| 0.60  | pos   | 3    | 1    | 0.3 | 0.1 |             |             |
| 0.55  | pos   | 4    | 1    | 0.4 | 0.1 | 8.          |             |
| 0.54  | pos   | 5    | 1    | 0.5 | 0.1 | 0           |             |
| 0.53  | neg   | 5    | 2    | 0.5 | 0.2 |             |             |
| 0.52  | neg   | 5    | 3    | 0.5 | 0.3 | φ           |             |
| 0.51  | pos   | 6    | 3    | 0.6 | 0.3 | 9           |             |
| 0.50  | neg   | 6    | 4    | 0.6 | 0.4 | A           |             |
| 0.40  | pos   | 7    | 4    | 0.7 | 0.4 |             |             |
| 0.39  | neg   | 7    | 5    | 0.7 | 0.5 | 4           |             |
| 0.38  | pos   | 8    | 5    | 0.8 | 0.5 |             |             |
| 0.37  | neg   | 8    | 6    | 0.8 | 0.6 |             |             |
| 0.36  | neg   | 8    | 7    | 0.8 | 0.7 | 8           |             |
| 0.35  | neg   | 8    | 8    | 0.8 | 0.8 |             |             |
| 0.34  | pos   | 9    | 8    | 0.9 | 0.8 |             |             |
| 0.33  | neg   | 9    | 9    | 0.9 | 0.9 | 0.0         |             |
| 0.32  | pos   | 10   | 9    | 1.0 | 0.9 | 0.0 0.2 0.4 | 0.6 0.8 1.0 |
| 0.31  | neg   | 10   | 10   | 1.0 | 1.0 | FPR         | 0.0 0.0 1.0 |

- The area under the curve (AUC) gives a good overall measure of classifier performance
- A random classifier gives a diagonal line: TPR=FPR (AUC=0.5)
- A perfect classifier gives TPR=1.0 for all FPR (AUC=1.0)

## Several Other Common VS Quality Measures

- ullet Suppose there are n actives in a total of N molecules, and the scoring function is used to produce a ranked list of molecules: i=1,2,3,...N.
- Often we are most interested in the quality of the top (e.g. top 1%) of the ranked list

$$ullet$$
 Enrichment Factor:  $EF_{x\%}=rac{n_a/N_{x\%}}{n/N}$ 

$$ullet$$
 ROC AUC:  $AUC = rac{1}{n} \sum_{i=1}^n (1-f_i)$ 

$$ullet$$
 ROC  $AUC_{x\%}:$   $AUC_{x\%}=$  calculate graphically

• Balanced ROC: 
$$BAROC = \frac{1}{n} \sum_{i=1}^{n} e^{-\alpha f_i}$$

$$ullet$$
 Sum of Logs of Rank:  $SLR = -\sum_{i=1}^n log(rac{r_i}{N})$ 

$$ullet$$
 Normalised SLR:  $NSLR = \sum_{i=1}^n log(rac{r_i}{N}) / \sum_{i=1}^n log(rac{i}{N})$ 

(here, the top x% of the list contains  $N_{x\%}$  molecules and  $n_a$  actives,  $r_i$  is the rank of the  $i^{th}$  active, and  $f_i$  is the fraction of inactives ranked higher than i)

ullet Which is best? Debatable! These days, ROC AUC,  $AUC_{5\%},\ AUC_{10\%}$  are quite popular...

#### Comparing Ligand-Based Virtual Screening Methods

- We calculated aggregate ROC plots to compare several VS methods on the "DUD" dataset
  - DUD = Directory of Useful Decoys <a href="http://dud.docking.org/">http://dud.docking.org/</a> 40 targets, 100K decoys
  - 2D methods = Babel, Daylight, MACCS, MCI, Molprint2D
  - 3D methods = Parafit, ROCS, SHAEP, USR, Eshape3D

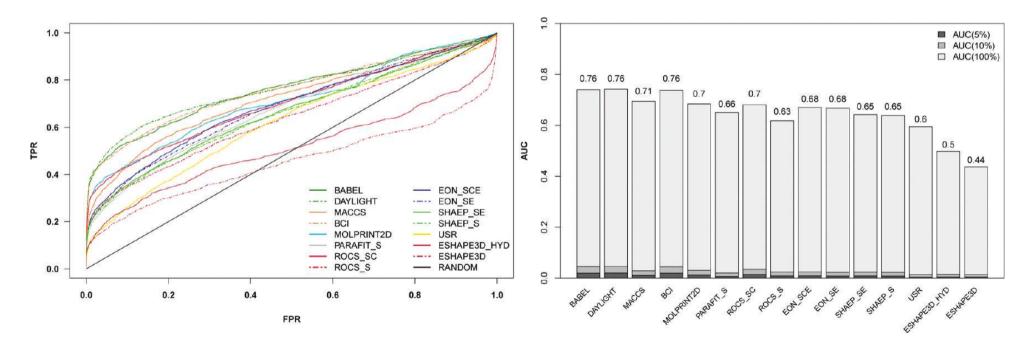

- The fingerprint methods perform remarkably well (!)
- Suggests need to improve 3D methods better query conformations? shape clustering?

Venkatraman et al. (2010), J Chemical Information & Modeling, 50, 2079–2093

#### **Conclusions**

- Modeling flexibility during docking is still a major challenge
- Cross-docking can detect protein-protein partners remarkably often
- Knowledge-based protein docking is becoming increasingly useful
- Most Pfam families have just one binding site often re-used
- Several proteins bind multiple ligand families promiscuous targets
- Fast 3D virtual screening algorithms are becoming available
- All-vs-all 3D protein docking and ligand shape-matching now feasible ?
- Choosing a good query conformation still a challenge in ligand-based VS

#### **Acknowledgments**

Anisah Ghoorah
Matthieu Chavent
Diana Mustard
Lazaros Mavridis
Violeta Pérez-Nueno
Vishwesh Venkatraman

BBSRC, EPSRC, ANR

Software & Papers: http://hex.loria.fr/

HexServer: http://hexserver.loria.fr/